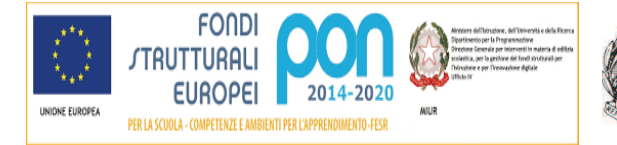

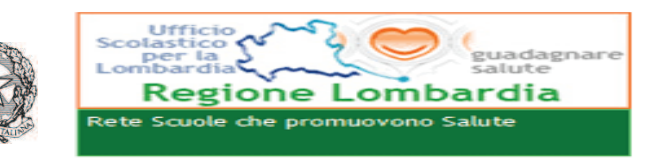

Ministero dell' Istruzione, dell'Università e della Ricerca **ISTITUTO COMPRENSIVO "UGO DA COMO"** 

Via Marchesino, 51 - 25017 Lonato del Garda (Bs) Tel.03099968 - Fax 03099968222 Cod. Mecc BSIC82400T - C.F. 93014360171 bsic82400t@istruzione.it - bsic82400t@pec.istruzione.it sito web  $-$  iclonato edu.it

Circ.491

Lonato del Garda, 30 Maggio 2019

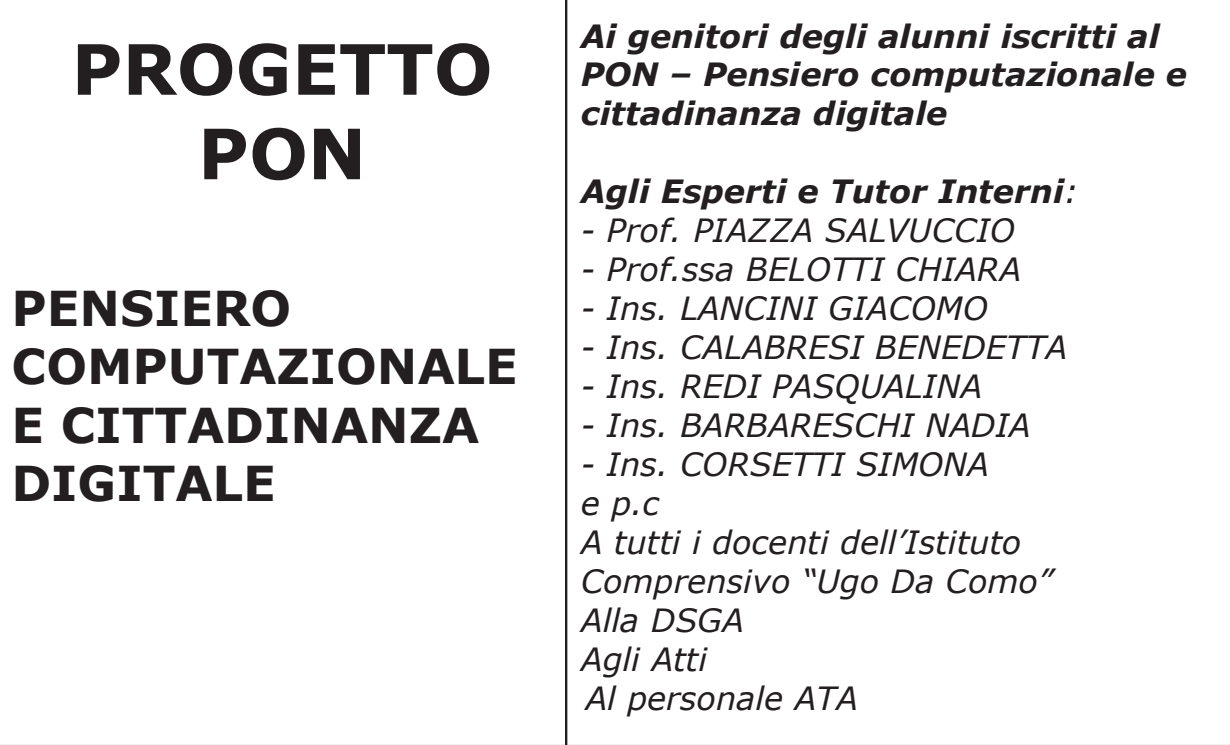

## **OGGETTO: PROGETTO PON: "PENSIERO COMPUTAZIONALE E CITTADINANZA DIGITALE"**

Si comunica che

## VENERDI' 7 GIUGNO 2019 alle ore 18.00 Presso la Scuola Primaria "Don Milani", aula polifunzionale

è previsto un incontro con tutti gli Esperti e tutti i Tutor che svolgeranno i Moduli del Progetto PON relativo al "Pensiero computazionale e cittadinanza digitale" per la presentazione delle finalità e gli obiettivi previsti dal Progetto. Inoltre nella stessa occasione è prevista la compilazione di un questionario iniziale aperto ai genitori degli alunni iscritti. Cordiali saluti

> **IL DIRIGENTE SCOLASTICO** Prof.ssa Fiorella Sangiorgi